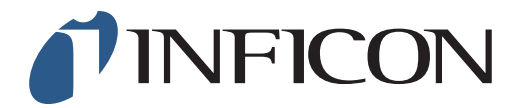

## 快速操作指导

## 怎样在IRwin上设置甲烷爆炸下限(LEL)为5.0 vol%

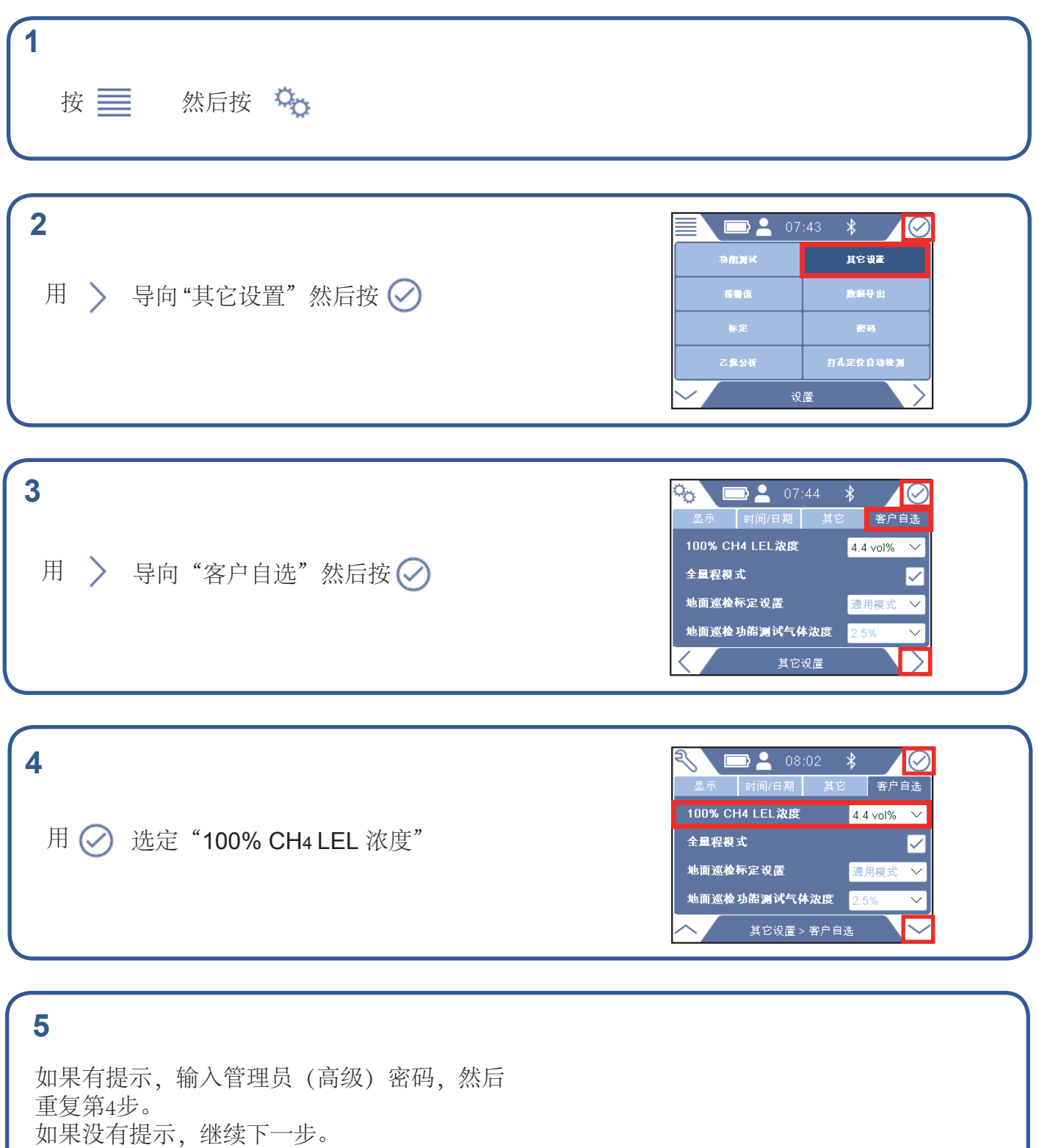

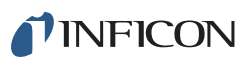

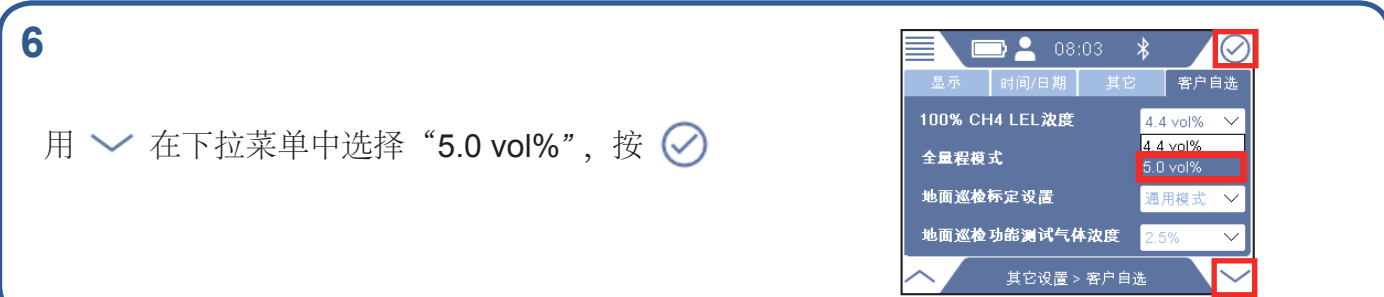

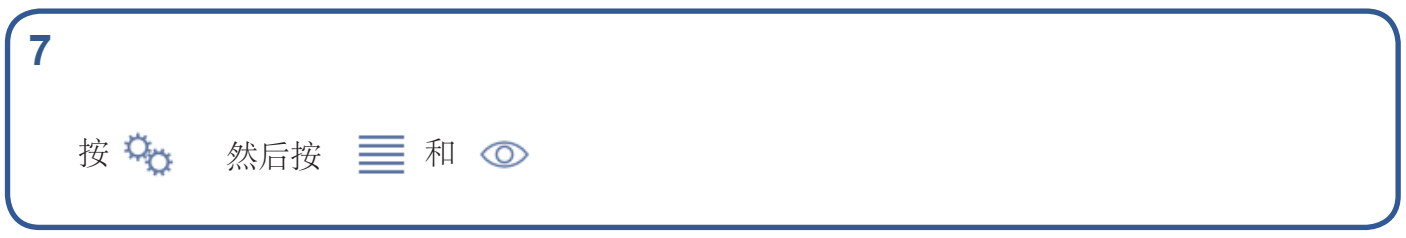

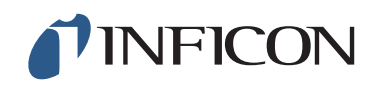

www.inficon.com reach.sweden@inficon.com

Due to our continuing program of product improvements, specifications are subject to change without notice. All trademarks are the property of their respective owners.<br>©2019 INFICON miml66ch ©2019 INFICON miml66ch1-01 (1909)